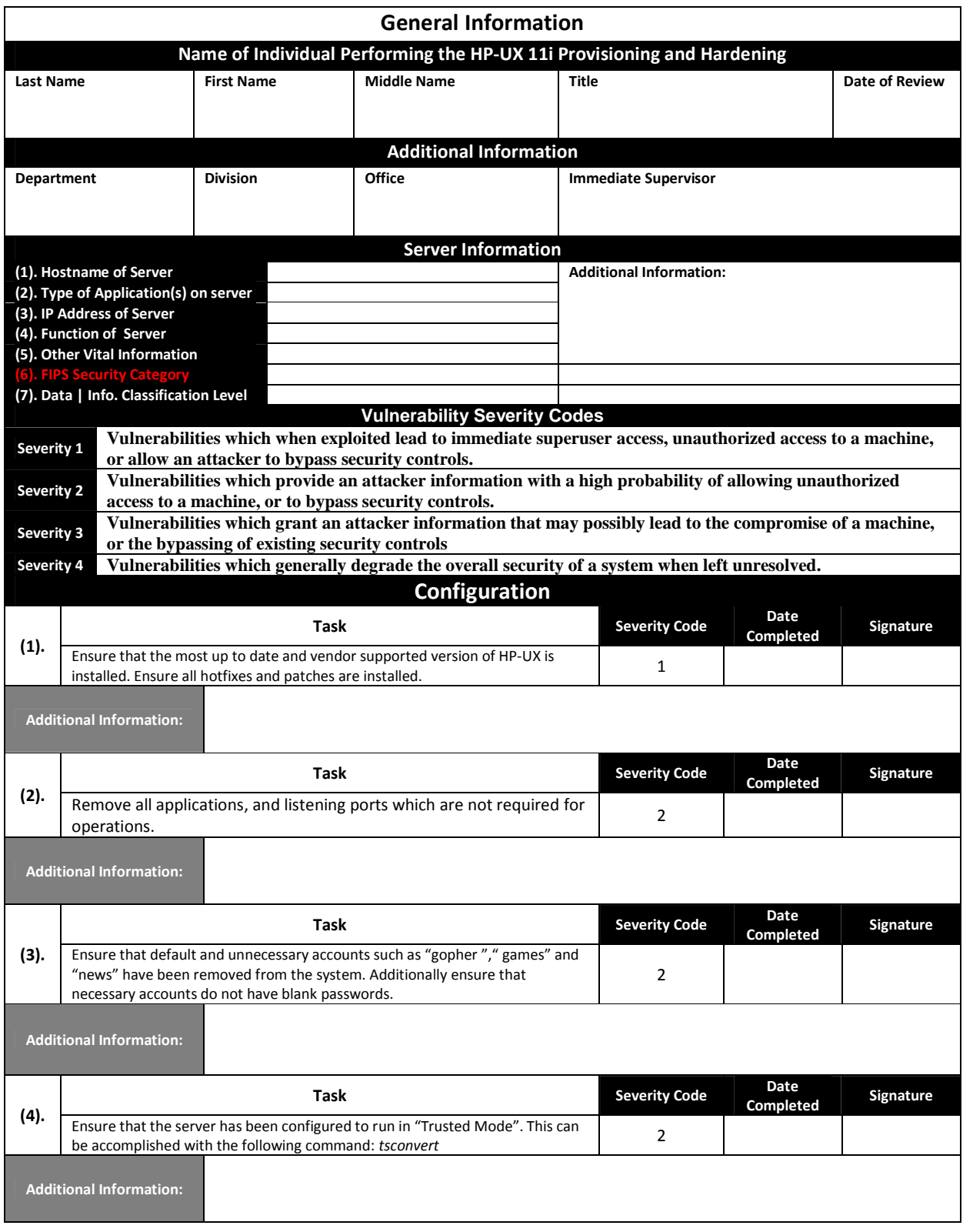

## HP-UX 11i Provisioning and Hardening Checklist

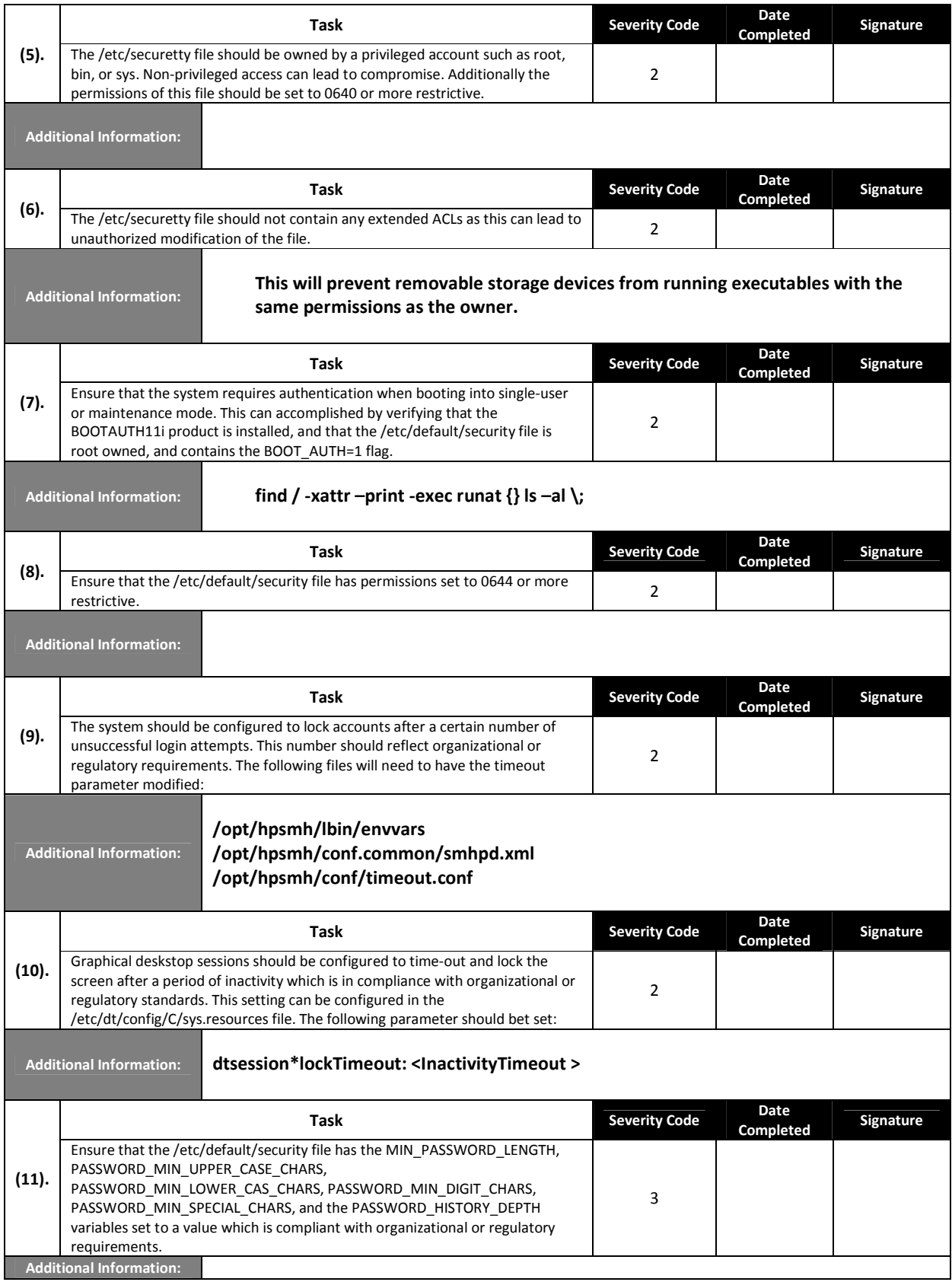

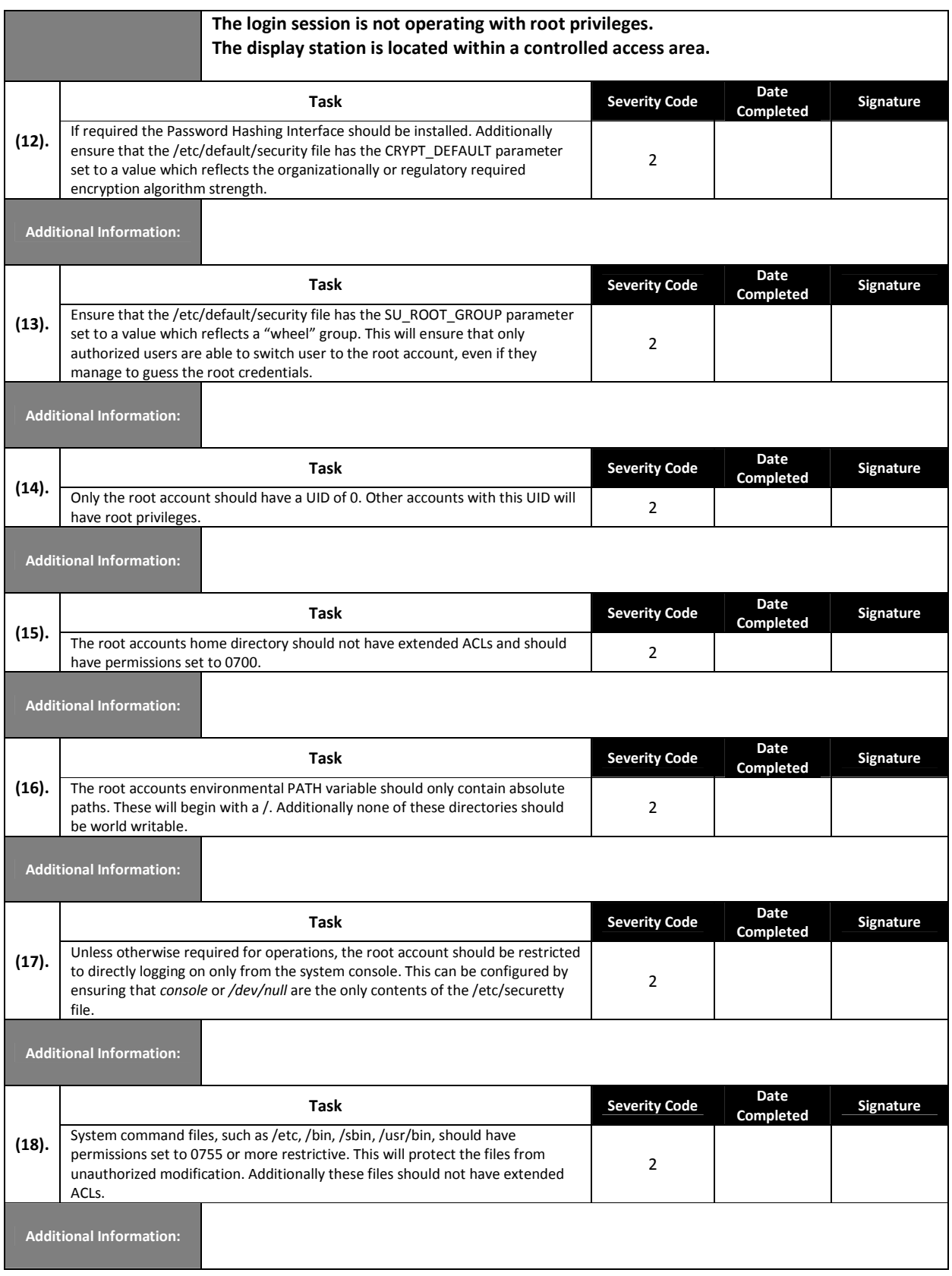

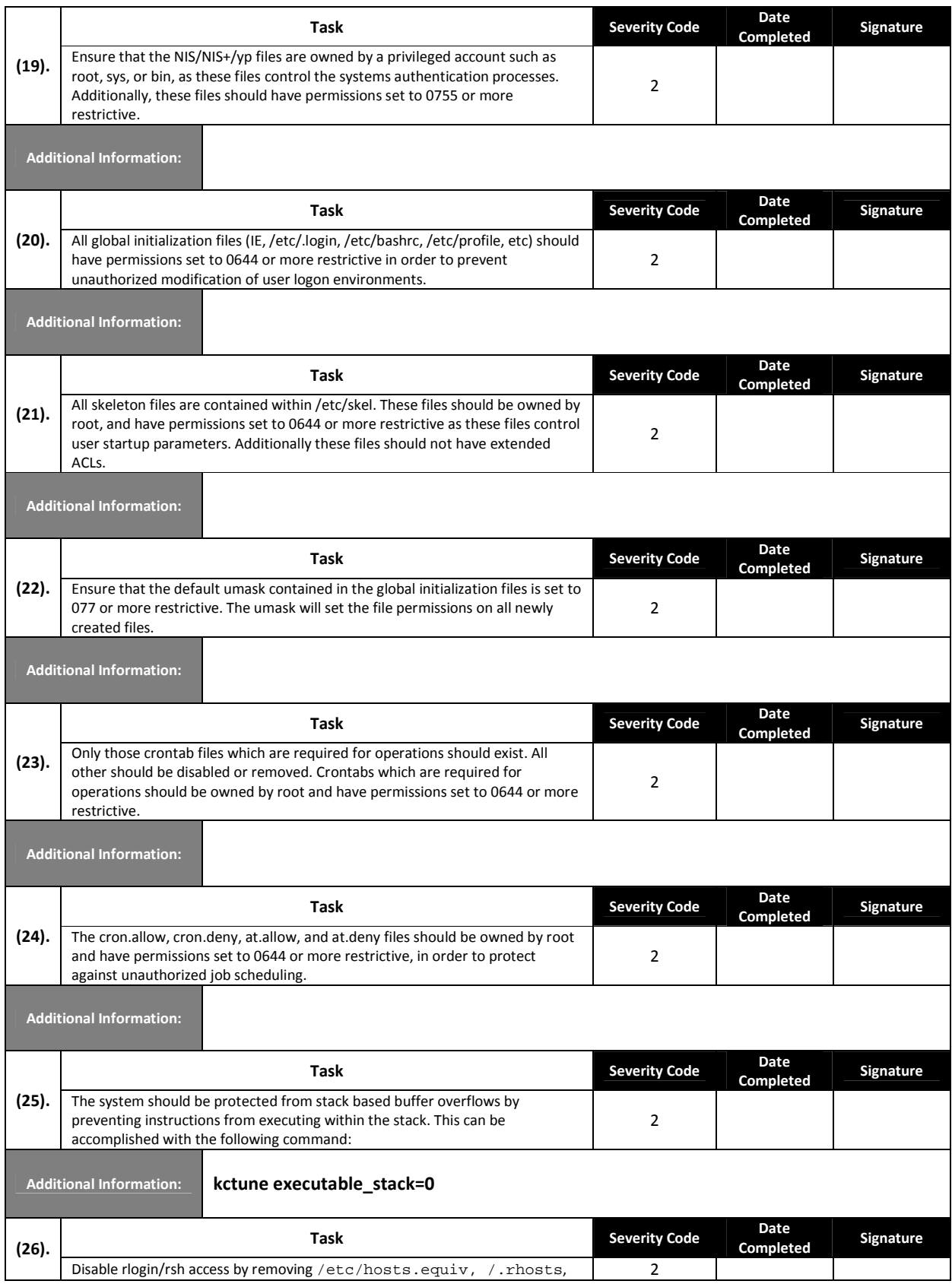

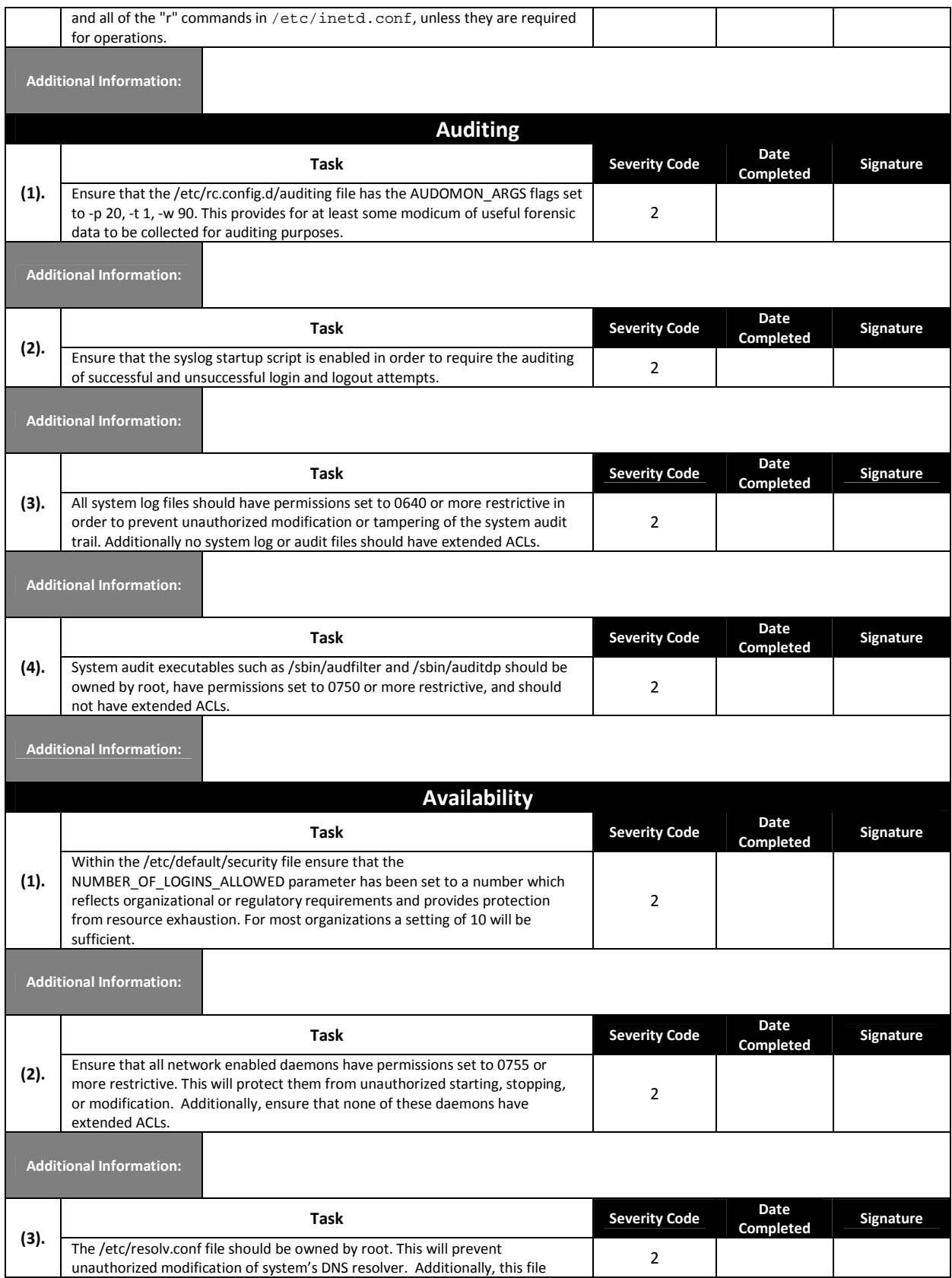

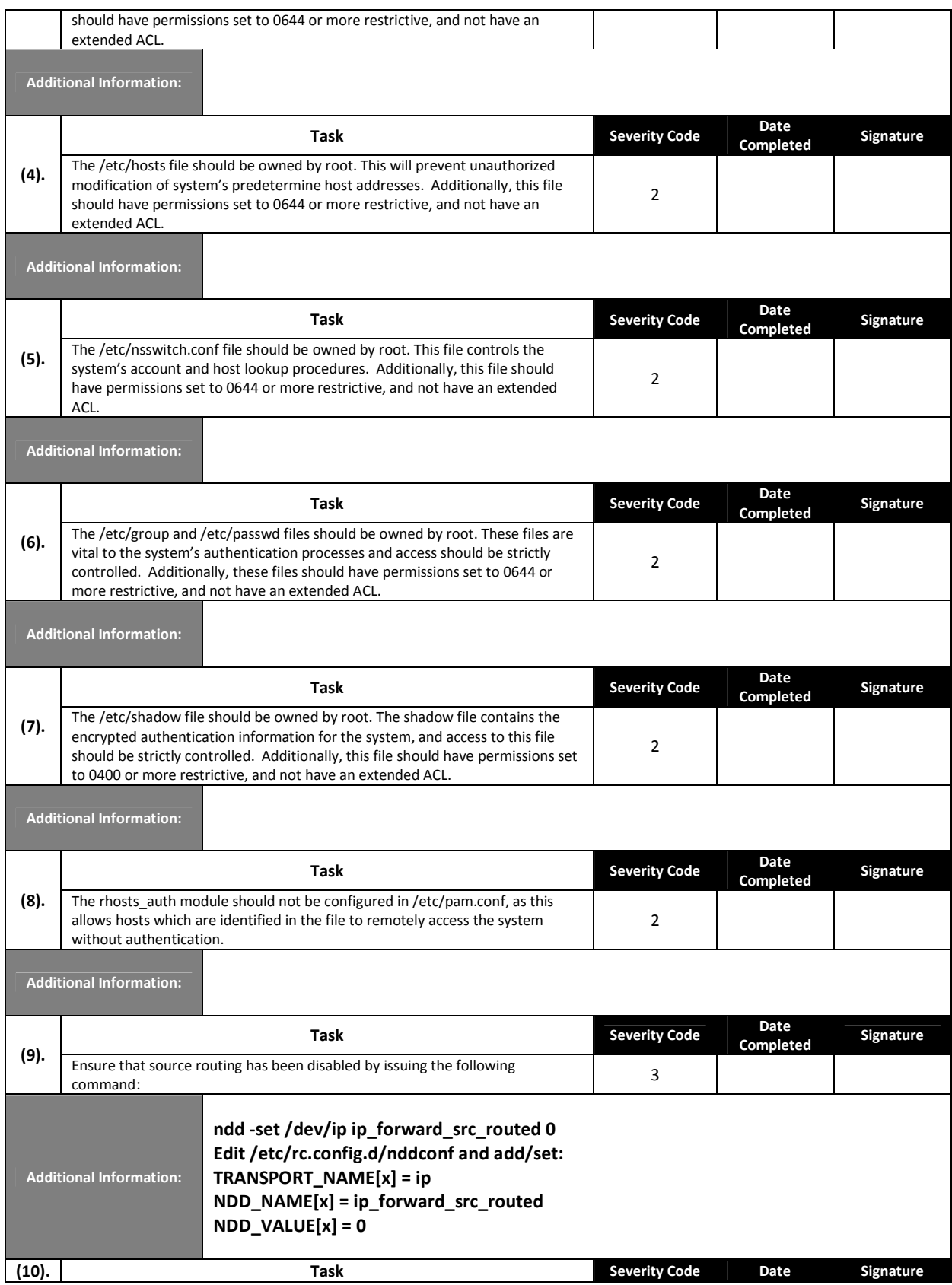

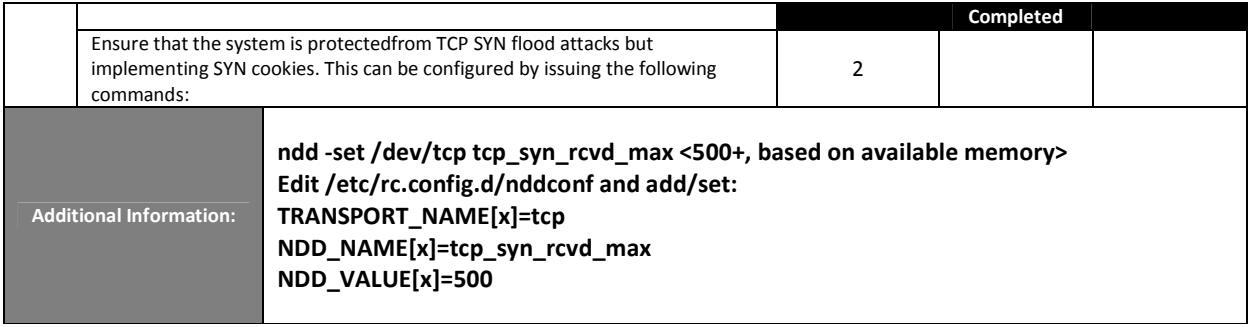